## Bugs & Wish list

Rebuilding index stats: add Execution time, Memory usage and number of Queries | Tiki Wiki CMS Groupware :: Development

## [Rebuilding index stats: add Execution](https://dev.tiki.org/item4817-Rebuilding-index-stats-add-Execution-time-Memory-usage-and-number-of-Queries) [time, Memory usage and number of](https://dev.tiki.org/item4817-Rebuilding-index-stats-add-Execution-time-Memory-usage-and-number-of-Queries) **[Queries](https://dev.tiki.org/item4817-Rebuilding-index-stats-add-Execution-time-Memory-usage-and-number-of-Queries)**

Status **Q** Closed Subject Rebuilding index stats: add Execution time, Memory usage and number of Queries Version 14.x **Category** Feature request • Indexing Feature Search Performance / Speed / Load / Compression / Cache Resolution status Fixed Submitted by Marc Laporte Volunteered to solve Nelson Ko Lastmod by Marc Laporte Rating ★★11★★★★11★★★★11★★★★11★★★★11★★ (0)@ Description Rebuilding index now reports:

```
ssh-w00ec615@dd29038:/www/htdocs/w00ec615/12x$ php console.php index:rebuild
Started rebuilding index...
Indexation
  wiki page: 2
  file: 0
  trackeritem: 2
   sheet: 1
   comment: 0
Rebuilding index done
```
This was always in the web interface and recently added to the command line in <http://sourceforge.net/p/tikiwiki/code/48172/> Great!

What would be even more useful is to have the same stats that are provided by the "Server Load" module from tiki-admin\_modules.php, which provides Execution time, Memory usage and number of Queries

So then, we can get an idea when it's getting too long or using too much RAM.

We'd want this both in web & command line. This could be added to the [Monitoring](https://dev.tiki.org/Monitoring) system and we could monitor system health.

Thanks! Importance 9 Easy to solve? 9 Priority 81 Demonstrate Bug Please demonstrate your bug on show2.tikiwiki.org Version: trunk ▼ [Create show2.tikiwiki.org instance](#page--1-0) Ticket ID 4817 Created Friday 25 October, 2013 19:11:34 GMT-0000 LastModif Wednesday 12 October, 2016 22:17:32 GMT-0000

## Comments

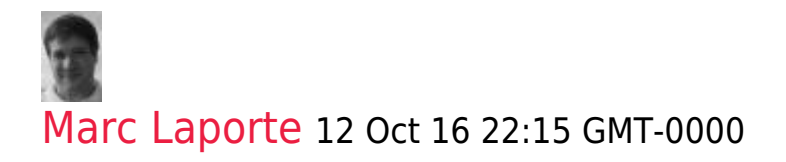

## Attachments

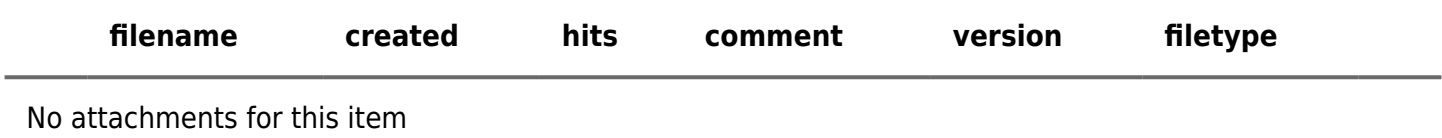

The original document is available at

[https://dev.tiki.org/item4817-Rebuilding-index-stats-add-Execution-time-Memory-usage-and-number-of-Que](https://dev.tiki.org/item4817-Rebuilding-index-stats-add-Execution-time-Memory-usage-and-number-of-Queries) [ries](https://dev.tiki.org/item4817-Rebuilding-index-stats-add-Execution-time-Memory-usage-and-number-of-Queries)<br>**x**